#### Introducción Visualización, Discretización, Hardware y Métodos Numéricos

# **Contenido**

- Visualización científica versus Visualización realista
- **Modelos discretos** 
	- **Discretización de objetos**
	- Discretización en hardware gráfico
	- Discretización y métodos numéricos

#### **Visualización científica versus Visualización Realista**

- Visualización científica: técnicas de visualización para ilustrar graficamente datos científicos de tal manera de facilitar la comprensión de éstos (grandes volumenes de datos)
	- Ejemplos en: http://en.wikipedia.org/wiki/Scientific\_visualization
- **Visualización realista: técnicas para visualizar escenas** generadas por el computador de modo que parezcan reales
	- Ejemplos en: [http://en.wikipedia.org/wiki/Fractal\\_landscape](http://en.wikipedia.org/wiki/Fractal_landscape)

### **Ámbitos de uso de visualización científica**

- Datos capturados/medidos por instrumentos/satélites: datos meteorológicos, terrestres, astronómicos, etc.
- Datos generados por simulaciones computacionales
- **Eunciones matemáticas explícitas** 
	- **Ejemplo: Visualizar una esfera**  $x^2+y^2+z^2 = r^2$

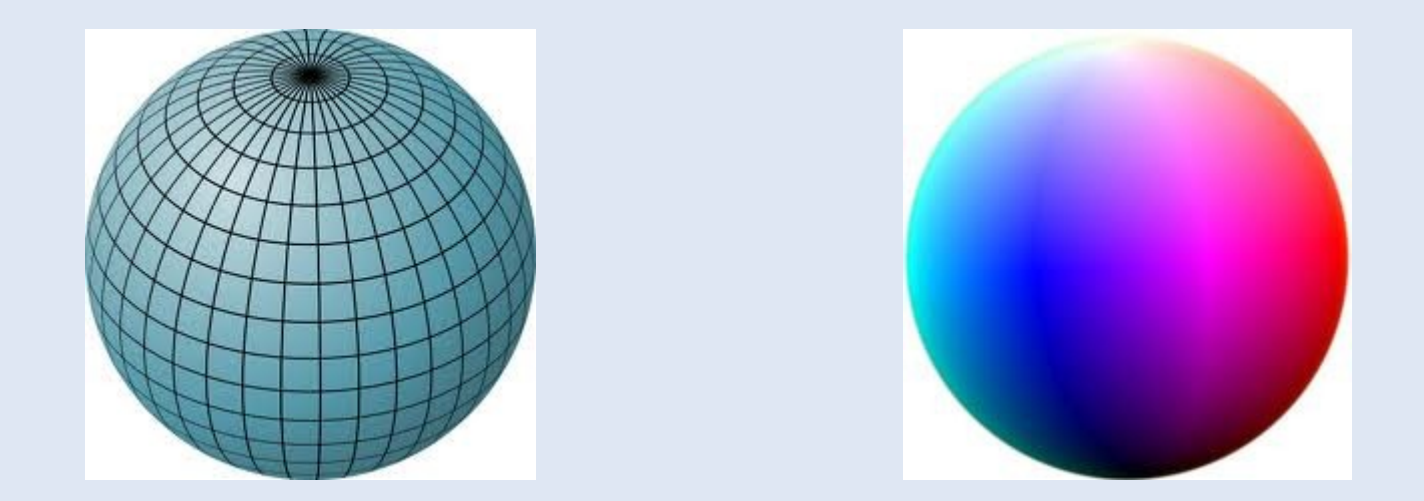

## **Ámbitos de uso de visualización científica**

#### **Aplicaciones en:**

- Ciencias naturales: formación de estrellas, moléculas, etc
- Geografía y Ecología: representación de la topografía, simulación del clima, contaminación atmosférica, etc
- Ciencia aplicadas: diseño de aviones, visualización de ciudades, diseño de semiconductores, etc.
- Geología y minería: visualización de sitios de exploración minera, yacimientos explotados, etc.
- Biología y medicina: apoyo a la cirugía, estudio de estructuras biológicas

#### **Visualización científica: Problemas básicos**

- Visualizar un terreno para x,y en un cuadrado
- Visualizar la solución de una EDP en un domino 2D

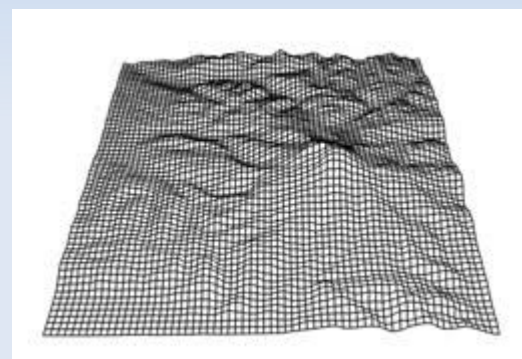

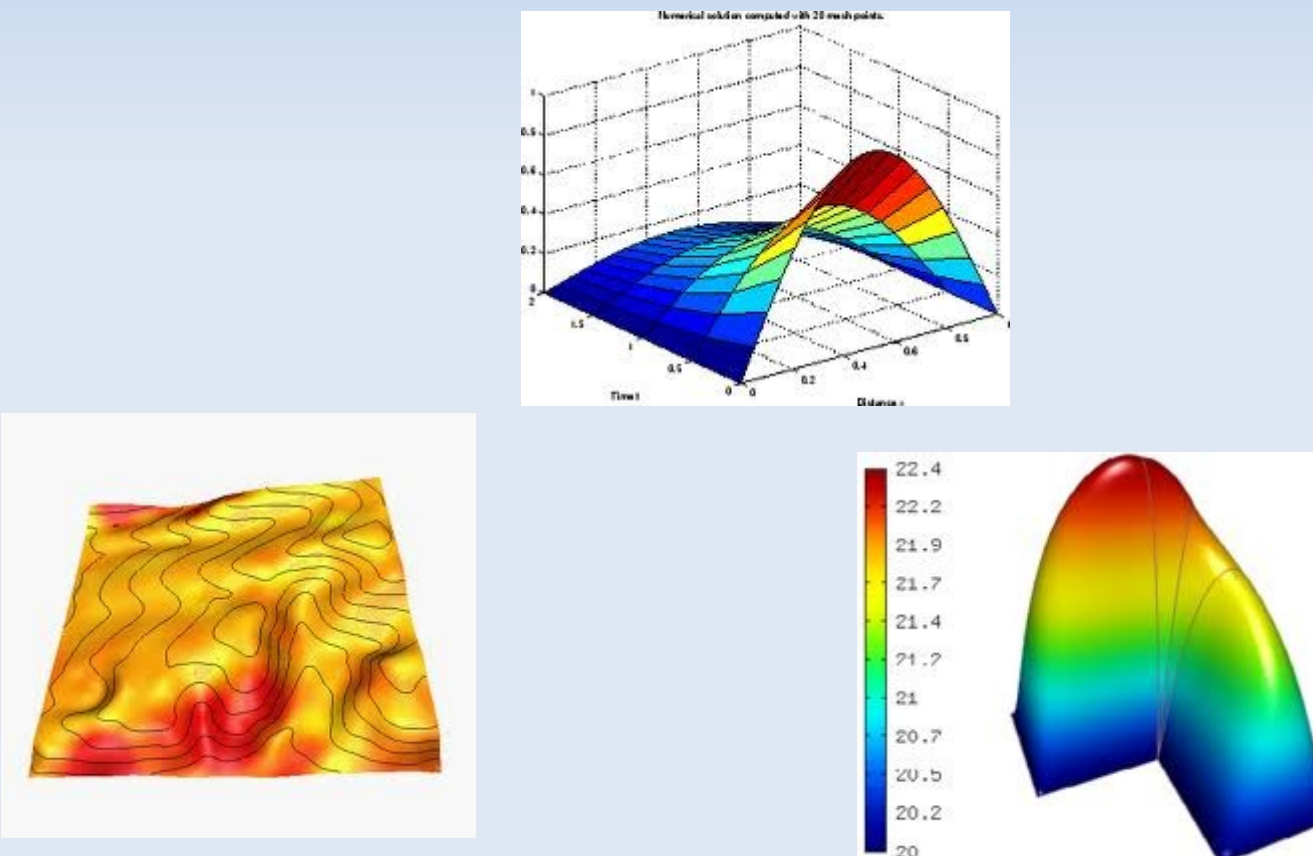

#### **Visualización científica: Problemas básicos**

 Qué tiene en común la visualización de los problemas anteriores? Es fácil? En qué se diferencian?

#### **Visualización científica: clasificación de problemas**

Visualización de superficies (2D)

Visualización de superficies 3D

abiertas cerradas

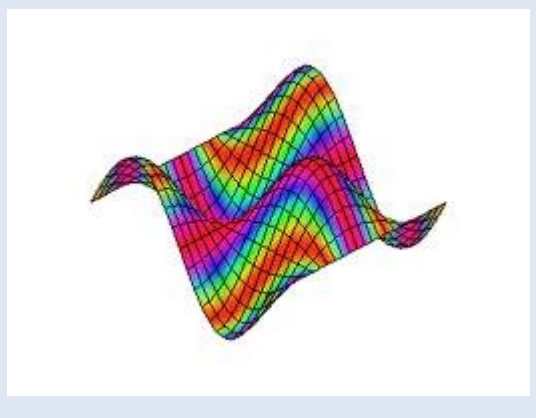

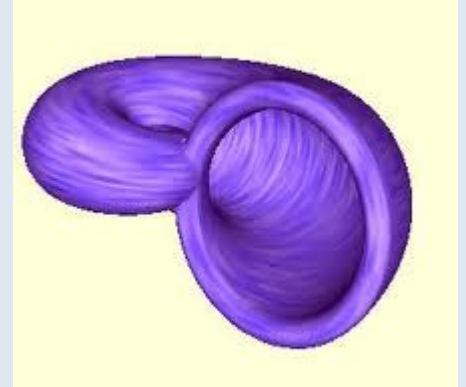

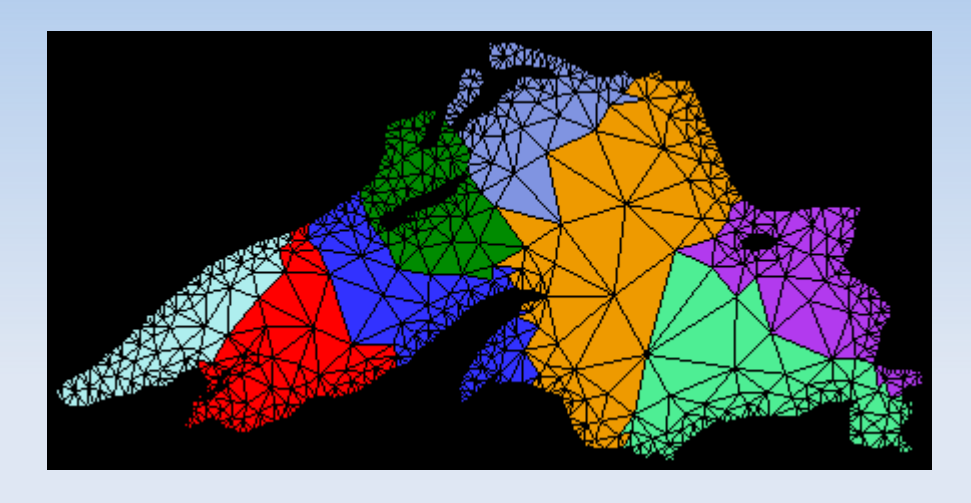

#### **Visualización científica: clasificación de problemas**

 Visualización de datos de Volumen: ejemplo temperatura en un objeto 3D

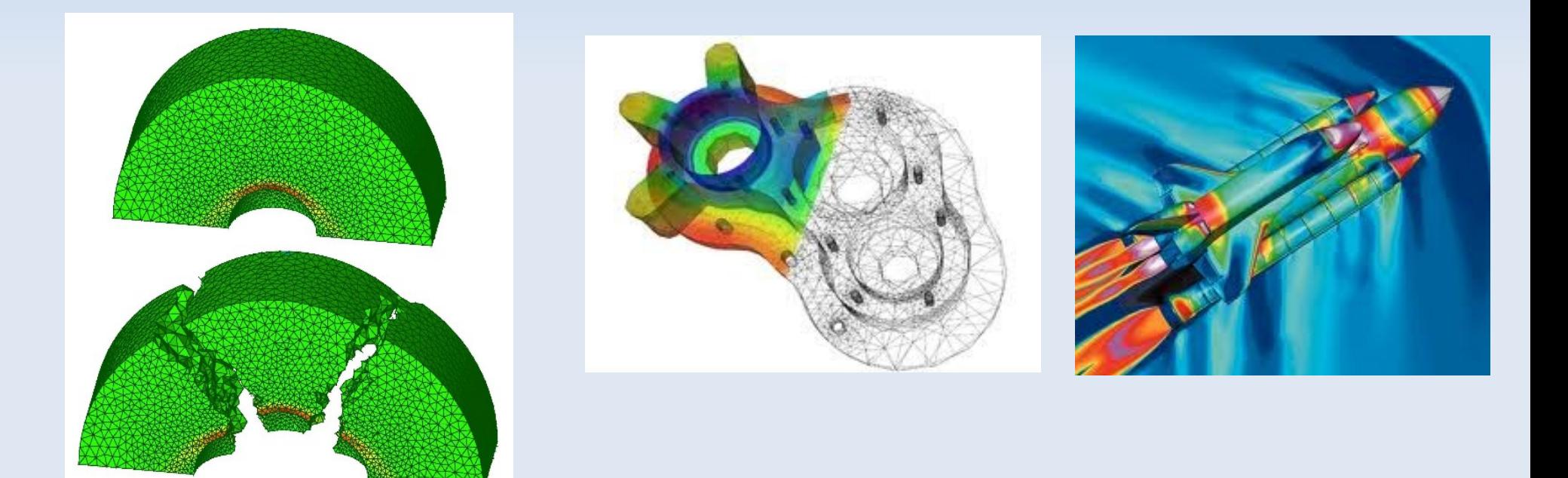

### **Preguntas fundamentales**

- Cómo modelamos superficies en 3D?
- Cómo modelamos objetos con volumen?
- Cómo modelamos funciones matemáticas explicitas?
- Cómo modelamos aproximaciones/discretizaciones de funciones desconocidas? o conocidas?
- Cómo visualizamos estos modelos?

## **Visualización realista**

- Modelamiento matemático computacional de escenas 2D o 3D (computación gráfica 3D)
- No busca rigurosidad sino impresionar
- **Aplicaciones:** 
	- Entretenimiento (juegos, películas)
	- Arte

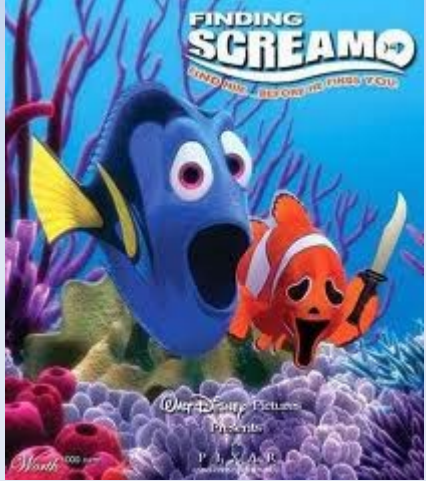

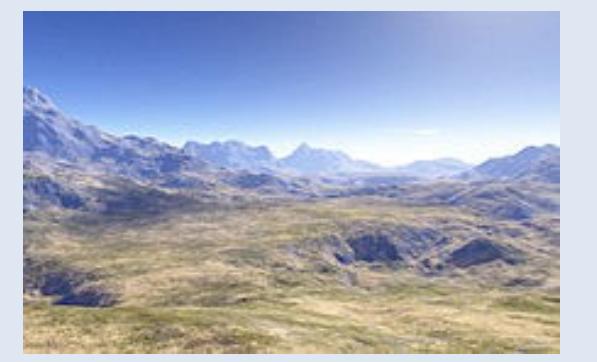

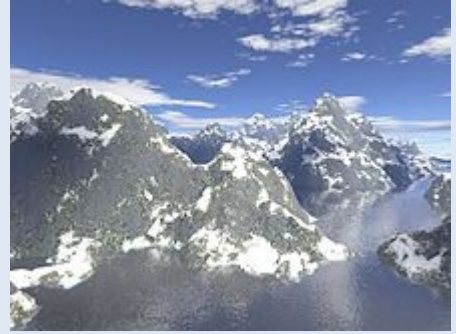

Usando fractales

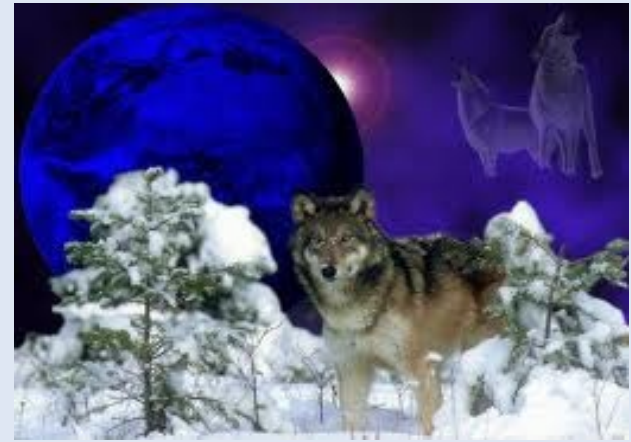

### **Resumen**

- Visualización científica y visualización realista son técnicas que interactúan
	- Visualización científica usa elementos de visualización realista
	- Visualización realista usa elementos de visualización científica

 $\blacksquare$ 

## **Computación gráfica 3D**

- Modelación matemático computacional de una escena 3D que se visualiza en pantalla/dispositivo 2D
	- Modelación de la escena y sus objetos 3D
	- Transformaciones geométricas
	- Transformaciones de proyección
	- Modelo de iliminación que permite pintar en el dispositvo raster (pantalla discretizada)
	- Algoritmos para: eliminar partes de objetos que no se ven, pintar sobre un dispositivo raster, etc.

#### **Discretización: un concepto muy útil y amplio**

#### **Discretización:**

- Modelo matemático que aproxima y representa un un objeto continuo en base a un número finito de elementos básicos (puntos, polígonos, pedacitos curvos)
- Representación/modelo computacional asociado al modelo matemático

Distintas alternativas

Cómo elegir el mejor? (depende de los requerimientos)

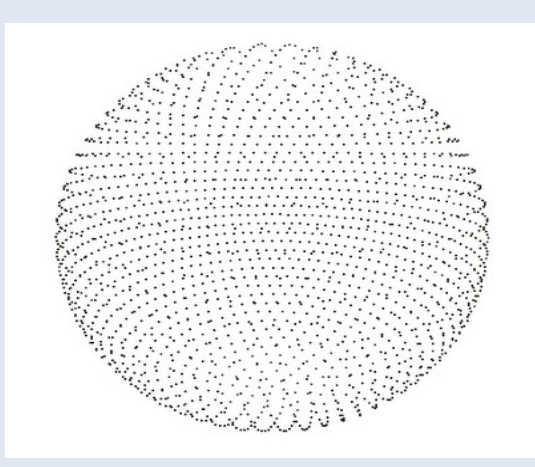

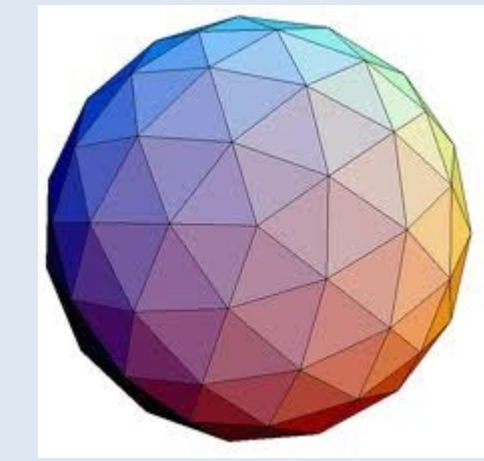

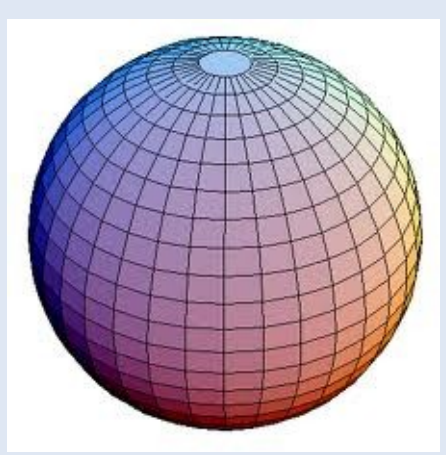

### **Cómo modelamos/discretizamos objetos 3D?**

Depende de los requerimientos de la aplicación

- Superficie: triángulos, cuadriláteros (ambos)
	- Más estricta en aplicaciones científicas: restricciones de ángulos (mínimo y máximo), área, etc
	- Más relajada en entretenimientos (juegos, cine): basta que se vea bien

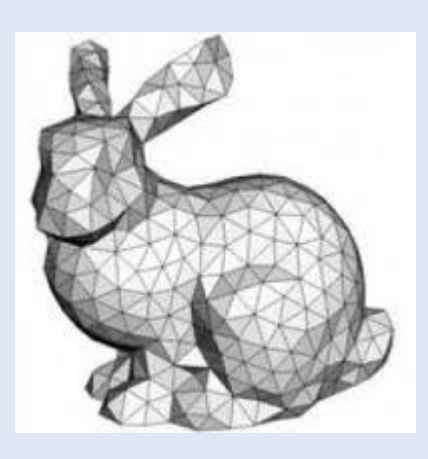

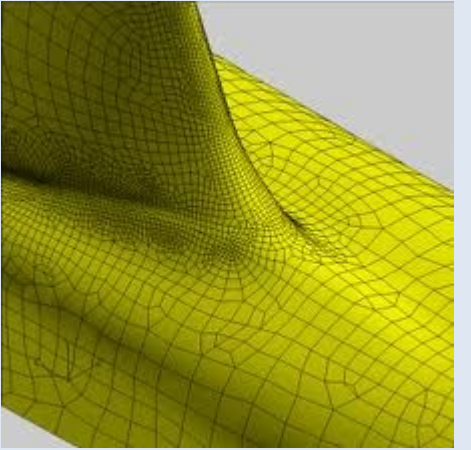

#### **Cómo modelamos/discretizamos objetos 3D?**

- **Objeto en tres dimensiones (sólido): tetraedros,** hexaedros, pirámides, prismas (todos)
	- Ľ Interesa el volumen (interior de los objetos)
	- En aplicaciones científicas: temperatura, fluidos, etc

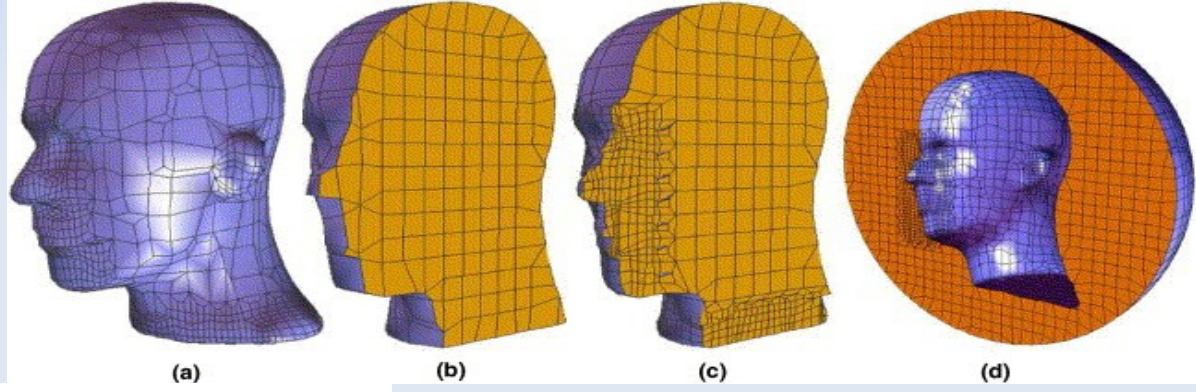

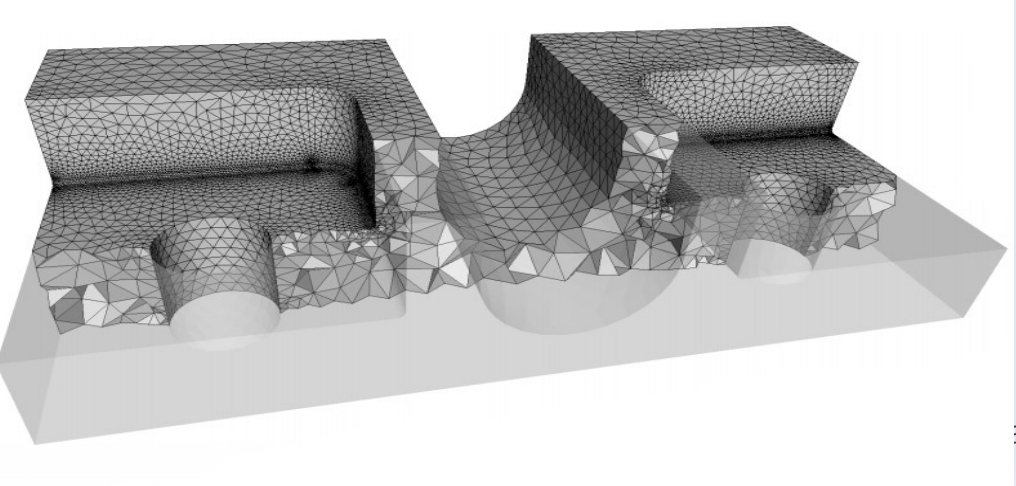

alización y Modelación para Ingenieros

#### **Ejemplos de discretizaciones**

Discretizar una placa cuadrada (geometría simple)

- Puntos equidistribuídos: se le asocia una grilla y se estructura la información en una matriz. Datos: conjunto de puntos; aproximación no continua.
- Malla uniforme de polígonos( triángulos o cuadriláteros): permite manejar además información de una superficie (normales, área, etc). Aproximación continua

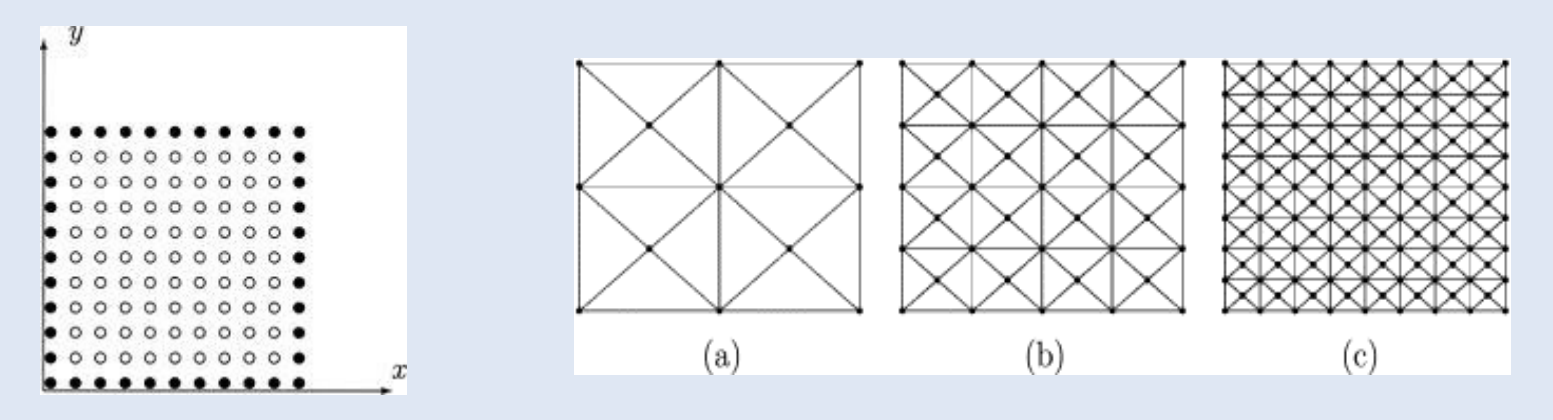

Computación Gráfica, Visualización y Modelación para Ingenieros

#### **Ejemplos de Discretizaciones**

- Discretizar placa 2D con forma de L
	- Puntos Equidistribuídos: Se puede asociar una grilla. Matriz? Si, con cuidado.
	- Malla de polígonos: permite obtener información de superficie (normales, área, etc)

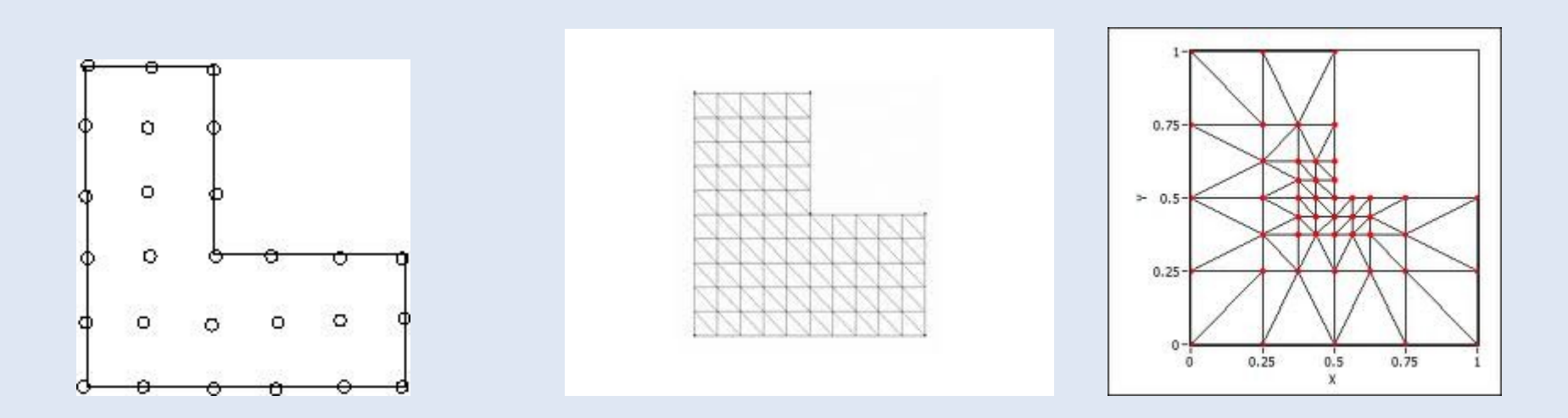

#### **Ejemplos de Discretizaciones**

Discretizar superficie de un terreno. Input:

- Conjuntos de puntos equidistribuidos (satélite): posición, altura. Se asocia grilla y estructura de tipo matriz
- Cómo visualizar la topografía del terreno?
- Malla de polígonos: cuadrilateros y triángulos

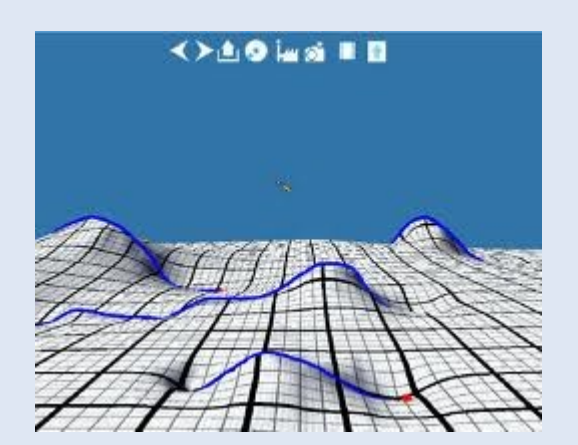

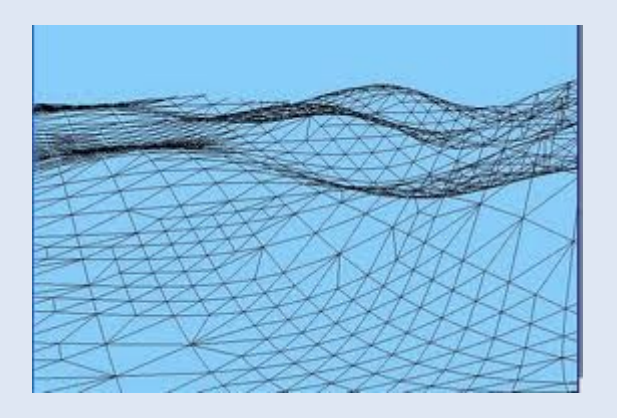

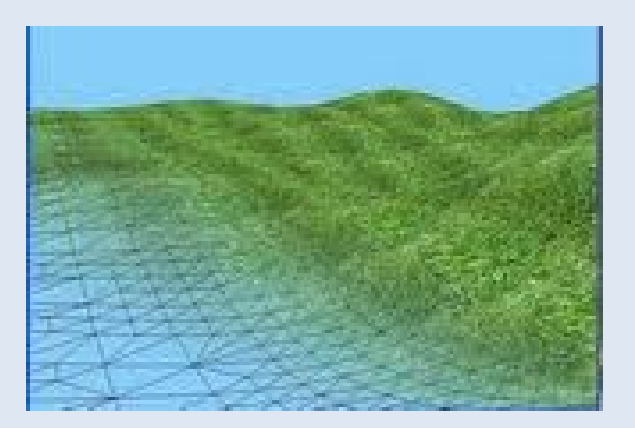

### **Discretización en hardware gráfico**

- Pantalla raster: El modelo es un arreglo rectangular de pixeles
	- Pixel (picture element): Elemento más pequeño (con área distinta de cero) accesible para pintar en el dispositivo raster
	- Resolución: Número total de puntos en cada dirección. Ejes alineados con la pantalla. Normalmente se especifica ancho x alto. Ejemplo 1920x1080.

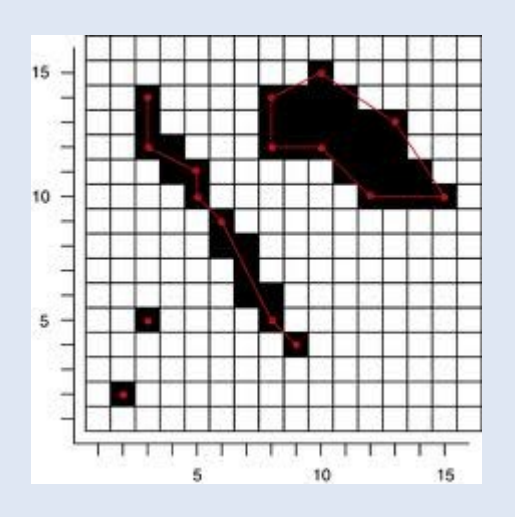

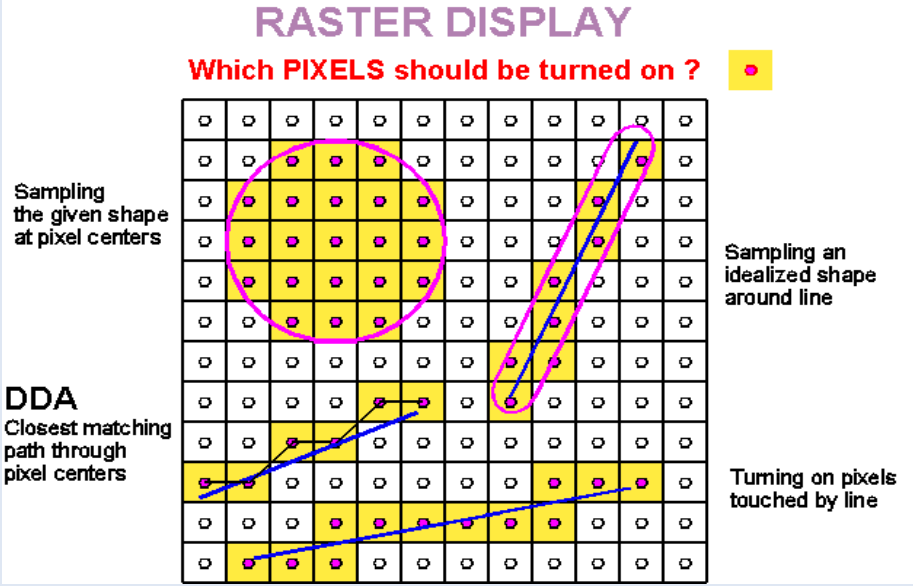

#### **Discretización: Pantalla raster**

- **Example 1 Tecnologías de hardware** 
	- Tubo de rayos catódicos (CRT)
	- Pantallas de cristal líquido

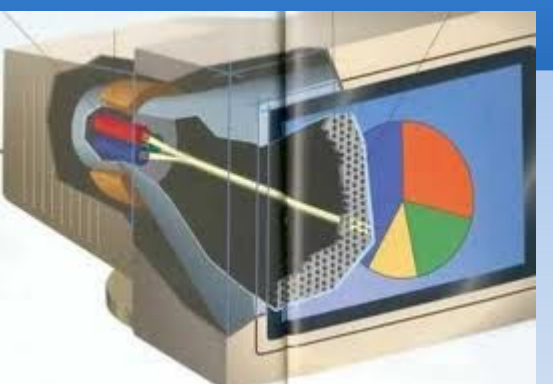

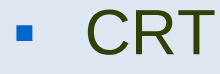

- Cada pixel se enciende/pinta por corto tiempo
- Haz de electrones golpea al pixel (fósforo) y se enciende
- Tasa de refresco: Tiempo necesario para encender la imagen nuevamente
- Refresco: Barrido según líneas horizontales, de arriba hacia abajo

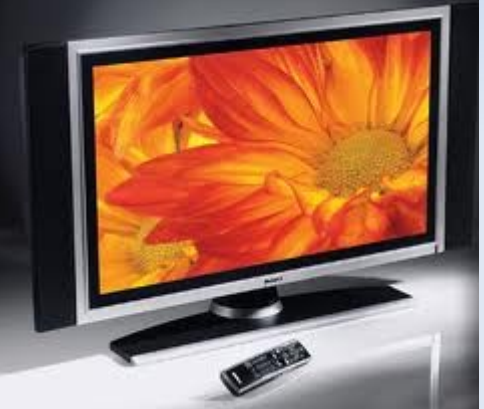

### **Frame buffer/ buffer de refresco**

- **Frame buffer:** área de memoria (arreglo) donde se almacena la imagen (e información de ésta) asociada a la pantalla completa
	- Ľ Imagen blanco y negro: 1 bit por pixel
	- Imagen a color RGB (red-green-blue): 24 bits/pixel, por Ľ ejemplo. **COLOR RASTER DISPLAY**

(MEDIUM COST, COMPLEXITY)

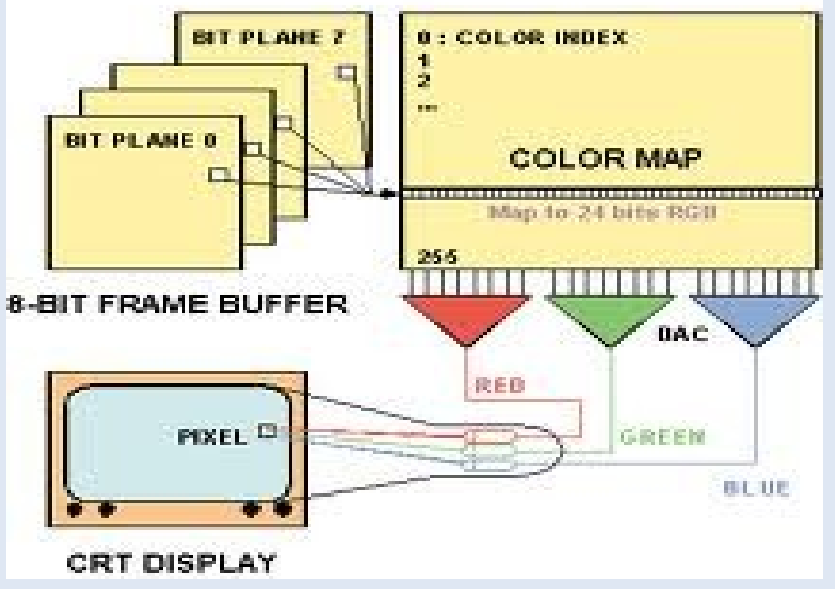

#### **Hardware gráfico actual**

#### **Procesadores:**

- CPU (uno más)
- Procesador gráfico GPU (Graphic process unit). Acelera proceso gráfico realizando muchas operaciones por hardware y en paralelo

#### **Discretización y métodos numéricos: solución numérica de una ecuación diferencial orfdinaria (EDO)**

- $y' = dy/dt = f(t,y)$  con  $y(0) = 0$  (problema de valor inicial)
- Problema: Encontrar  $y(t)$  tal que y pase por  $(t_0,y_0) = (0,0)$ 
	- No siempre existe una solución explícita (no es posible hay una fórmula que represente la solución de  $y(t)$ ) entonces podemos encontrar una solución aproximada
- Método de Euler
	- Encontraremos un número finito de puntos  $(t_k, y_k)$
	- Cómo encontrar estos puntos en el intervalo  $[a,b]$   $(a = 0)$
	- $t_k = a + kh$  para  $k = 0, 1, ...$ m donde  $h = (b-a)/m = b/m$
	- $t_{k+1} = t_k + h$

#### **Discretización y métodos numéricos**

- Suponiendo que  $y(t)$ ,  $y'(t)$ ,  $y''(t)$  son continuas y usando el teorema de Taylor para desarrollar y(t) alrededor de t=0, para cada punto  $t$  existe un punto  $c_1$  entre to y t tal que
	- $y(t) = y(t_0) + y'(t_0)(t-t_0) + y''(c_1)(t-t_0)^2 / 2$
- Al sustituir  $y'(t_0) = f(t_0, y(t_0))$  y h = t<sub>1</sub>-t<sub>0</sub>
	- $y(t_1) = y(t_0) + f(t_0, y(t_0))h + y''(c_1)h^2/2$
- Si h es suficientemente pequeño podemos despreciar el término que contiene h² y obtener
	- $\mathbf{y}(t_1) = \mathbf{y}(t_0) + \mathbf{f}(t_0, \mathbf{y}(t_0))$ h (aproximación de Euler)
- Repitiendo el proceso podemos formular el paso general
	- $y(t_{k+1}) = y(t_k) + f(t_k, y(t_k))$ h

## **Ecuaciones diferenciales parciales (EDP) elípticas**

- Muchos problemas en física e ingeniería se modelan matemáticamente con ecuaciones diferenciales parciales
- Una ecuación diferencial en donde aparecen dos o más variables independiente se llama ecuación en derivadas parciales
- **Ejemplo: Ecuación de Laplace** 
	- $\frac{\partial^2 u}{\partial x^2} + \frac{\partial^2 u}{\partial y^2} = 0$  en Ω 2 2 2 = ∂ **a** + ∂ ∂ *y u x u*  $\frac{\partial}{\partial x^2} + \frac{\partial}{\partial y^2} =$
	- Condiciones de borde
	- **Dirichlet**  $u = f_1(x, y)$
	- Neumann ∂*u* ∂*n*  $=f_2(x, y)$
- Modela fenómenos estacionarios: potencial electrostático o distribución de temperatura

#### **Métodos numéricos para EDPs**

- **Diferencias finitas**
- **Elementos finitos**
- **Volúmenes finitos**

#### **Métodos de diferencias finitas para ecuación de Laplace 2D**

**- Dominio de aproxima por una grilla** 

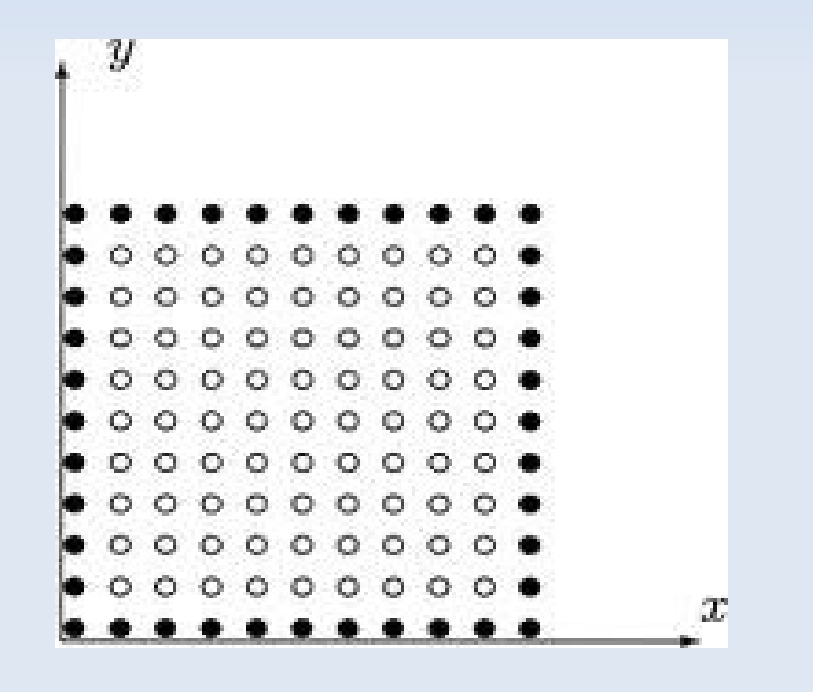

# **Diferencias Finitas**

- Simple e intuitivo
- Basado en aproximar operadores diferenciales mediante operadores de diferencias

$$
\nabla^2 u_{i,j} \approx \frac{u_{i+1,j} + u_{i-1,j} + u_{i,j+1} + u_{i,j-1} - 4u_{i,j}}{h^2}
$$

- **Error O(h<sup>2</sup>)**
- $\blacksquare$  uij aproxima el valor de u $(x_i, y_j)$

### **Solución numérica**

- Solución numérica: es la aproximación de la solución exacta el el conjunto de puntos del dominio
	- Se escribe una ecuación de diferencias por cada punto de la grilla
	- Se agregan ecuaciones asociadas a las condiciones de borde
	- Se obtiene un sistema lineal de ecuaciones  $A\tilde{u} = b$  en las variables uij
	- Se resuelve por métdodos iterativos o directos
- La solución exacta de la EDP es una superficie definida sobre el dominio
- La solución numérica es una función discreta definida sobre el dominio

### **Herramienta a usar para obtner soluciones numéricas**

#### • Matlab

- software matemático
- E lenguaje técnico de alto nivel procedural, basado en matrices
- aplicaciones numéricas, análisis de datos, visualización de datos
- **Empresa: mathswork.com.**
- Sitio de matlab: (demo y tutoriales)

<http://www.mathworks.com/products/matlab/>